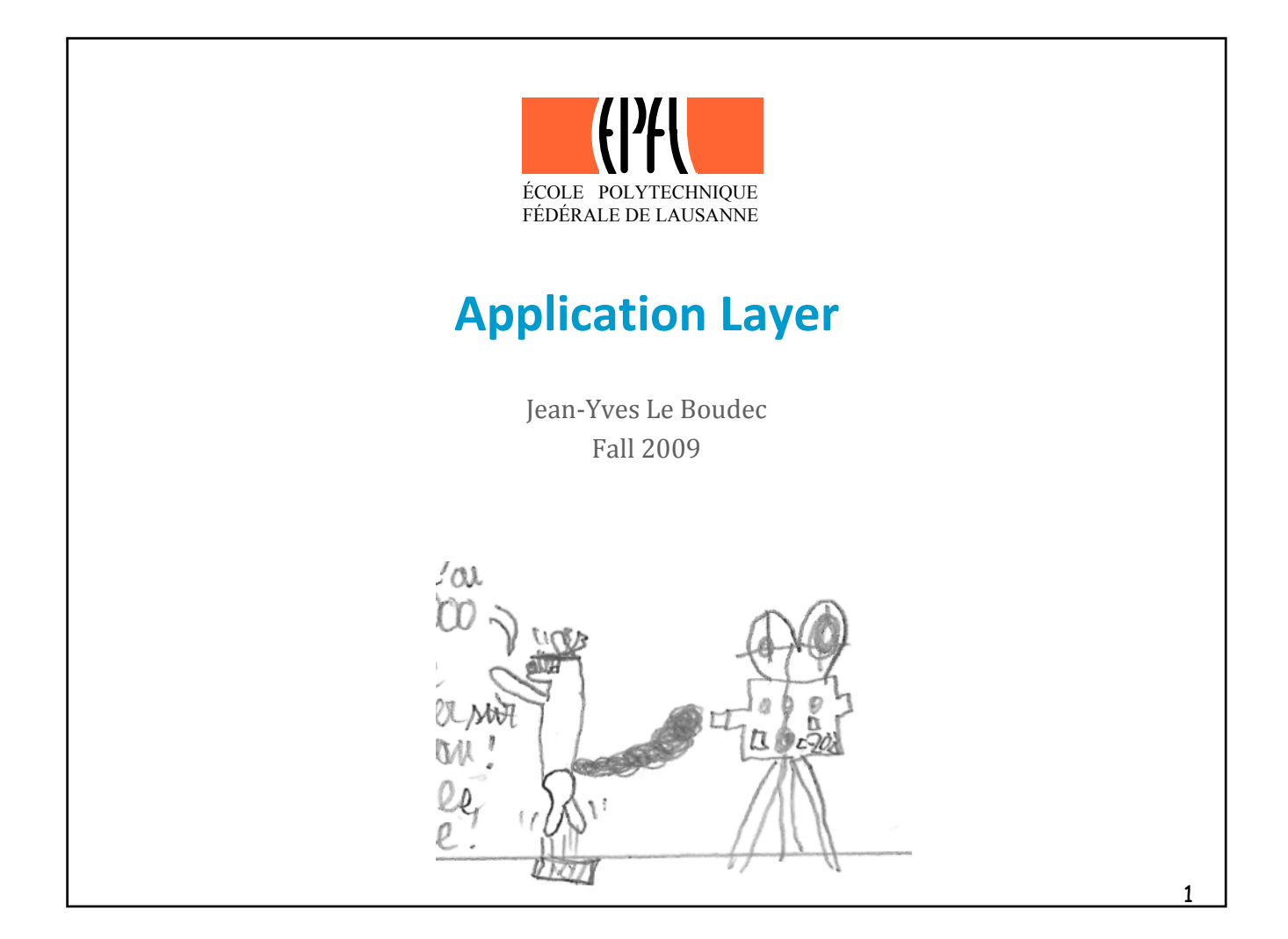

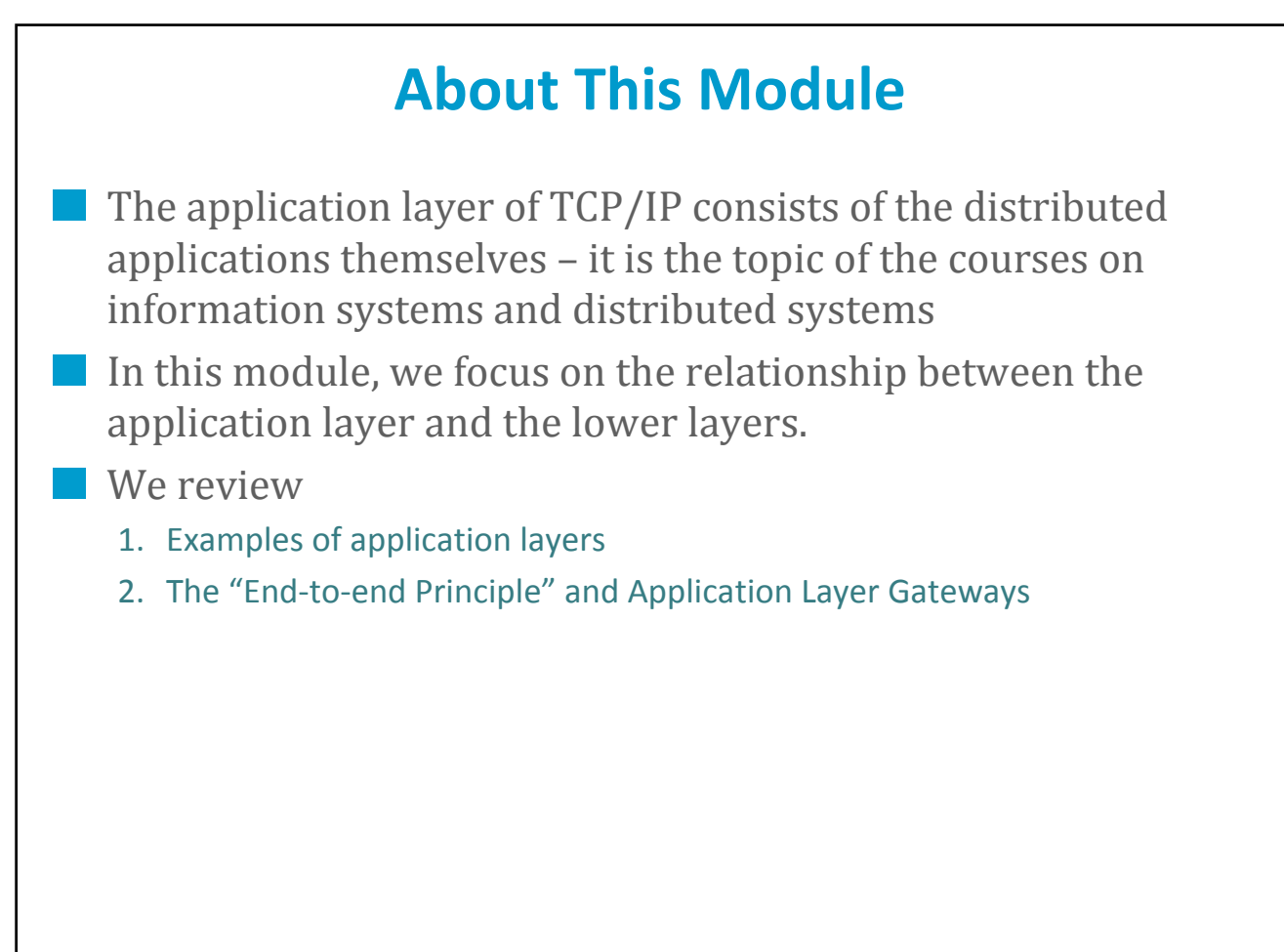

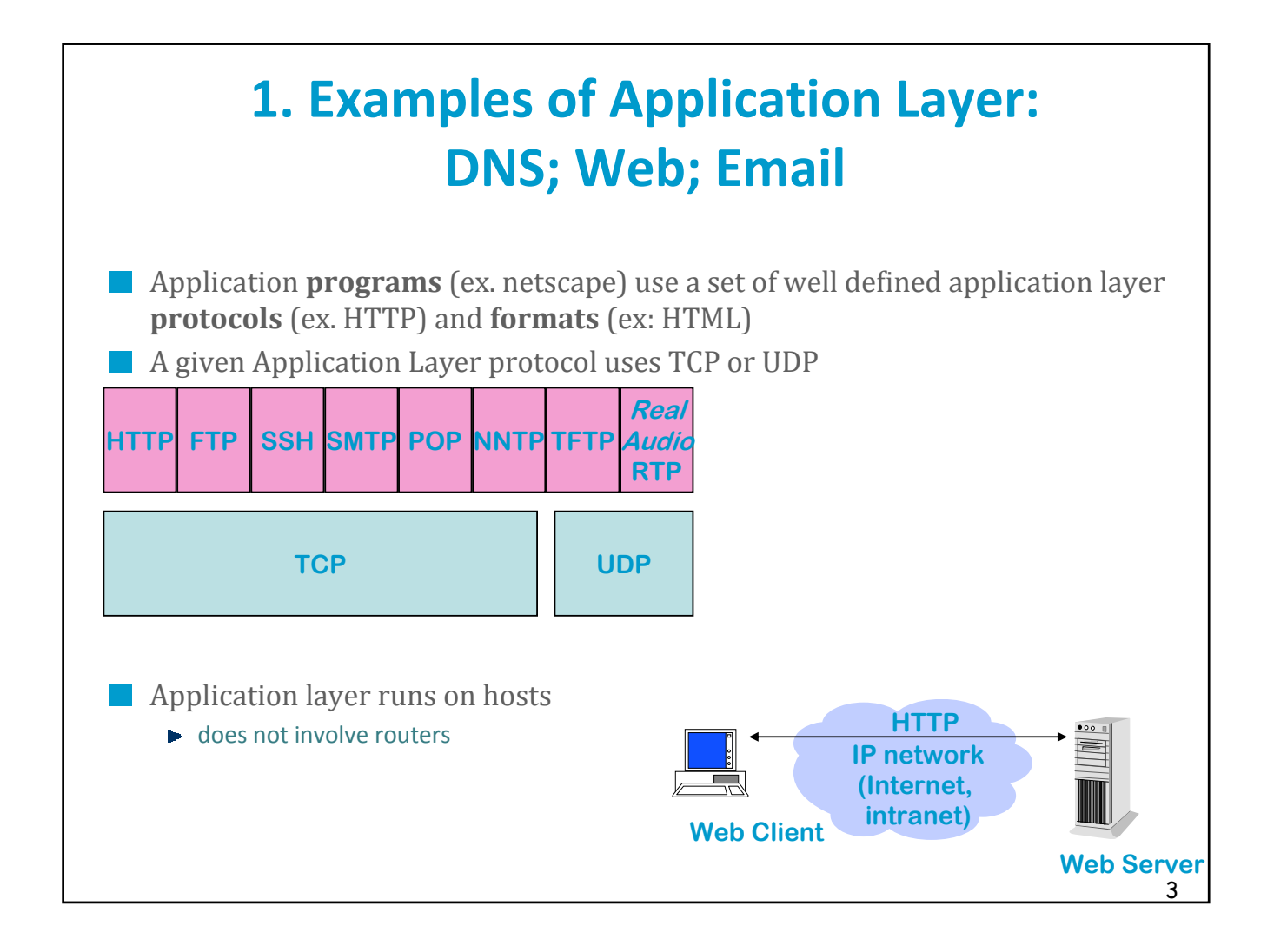

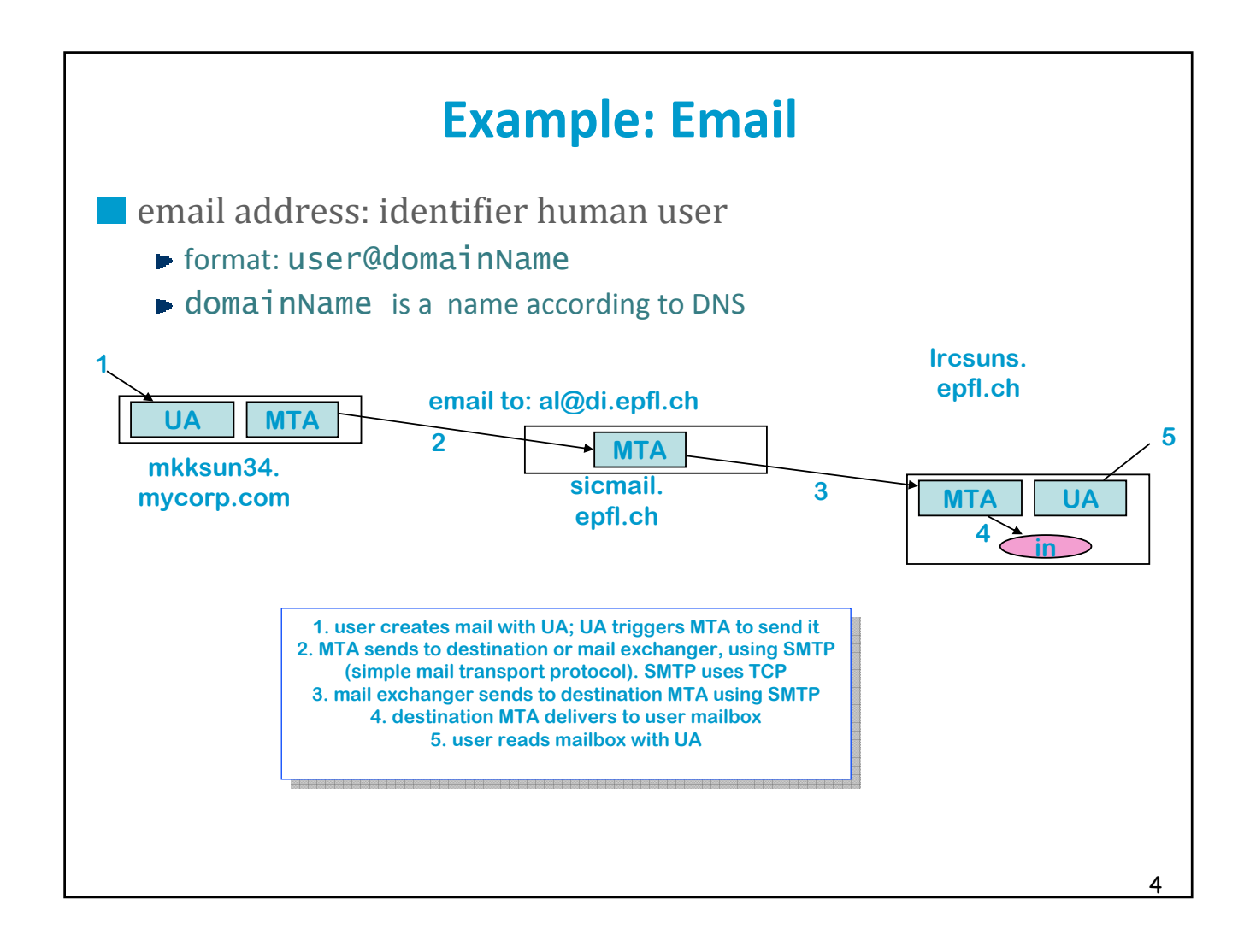

## 5 **SMTP Session Example** ■ use telnet <destMachine> <serverPort> to communicate manually with a server **Example** lrcsuns:/export/home1/leboudec\$ telnet localhost 25 Trying 127.0.0.1 ... Connected to localhost. Escape character is '^]'. 220-lrcsuns.epfl.ch Sendmail/LRC ready at Mon, 23 Jun 1997 16:47:26 +0200 220 ESMTP spoken here HELO lrcmac45.epfl.ch 250 lrcsuns.epfl.ch Hello localhost [127.0.0.1], pleased to meet you MAIL FROM: leConcombreMasque 250 leConcombreMasque... Sender ok RCPT TO: leboudec@di.epfl.ch 250 leboudec@di.epfl.ch... Recipient ok DATA 354 Enter mail, end with "." on a line by itself ceci est un essaiiiii . 250 QAA15185 Message accepted for delivery QUIT 221 lrcsuns.epfl.ch closing connection Connection closed by foreign host.

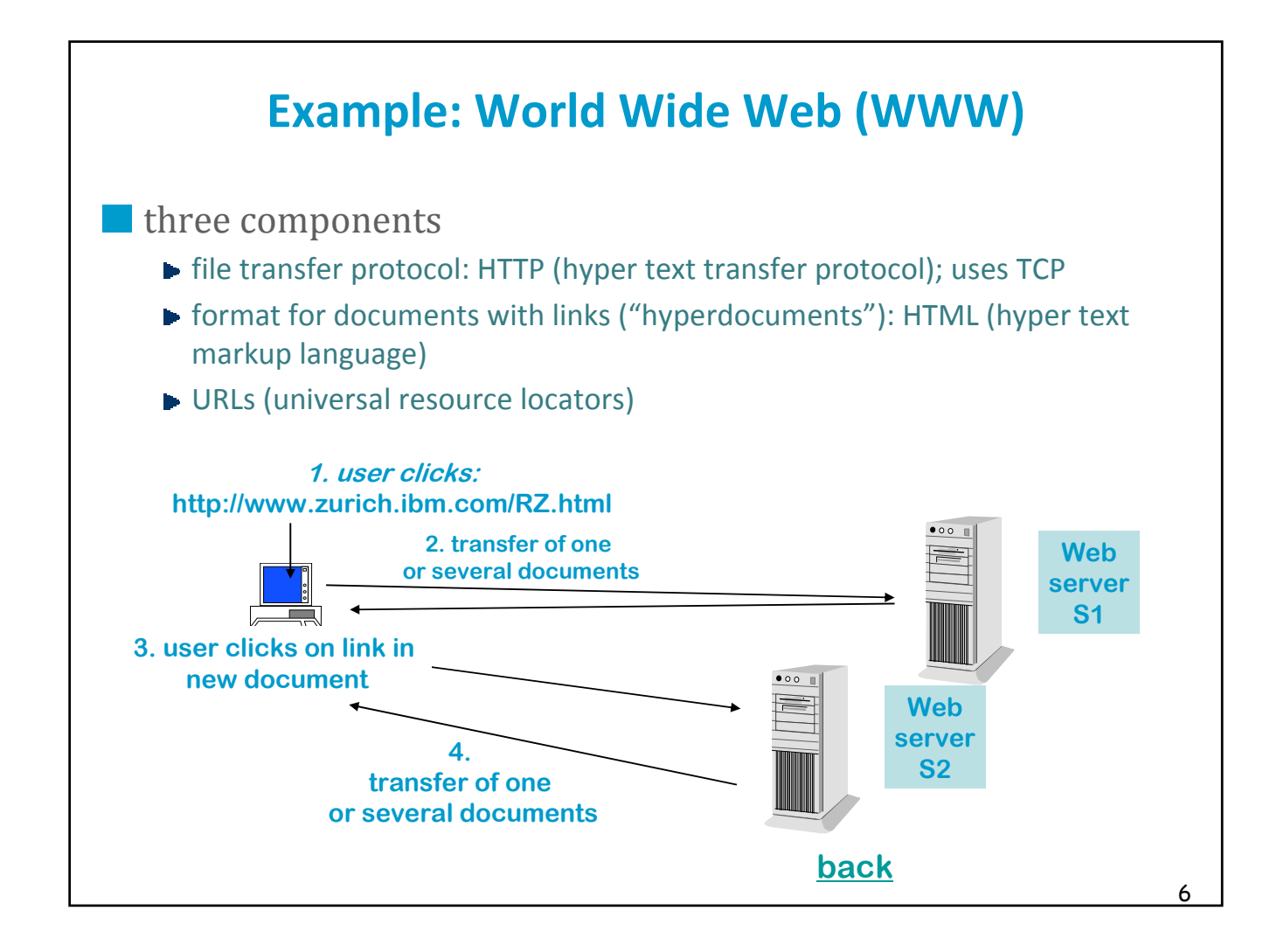

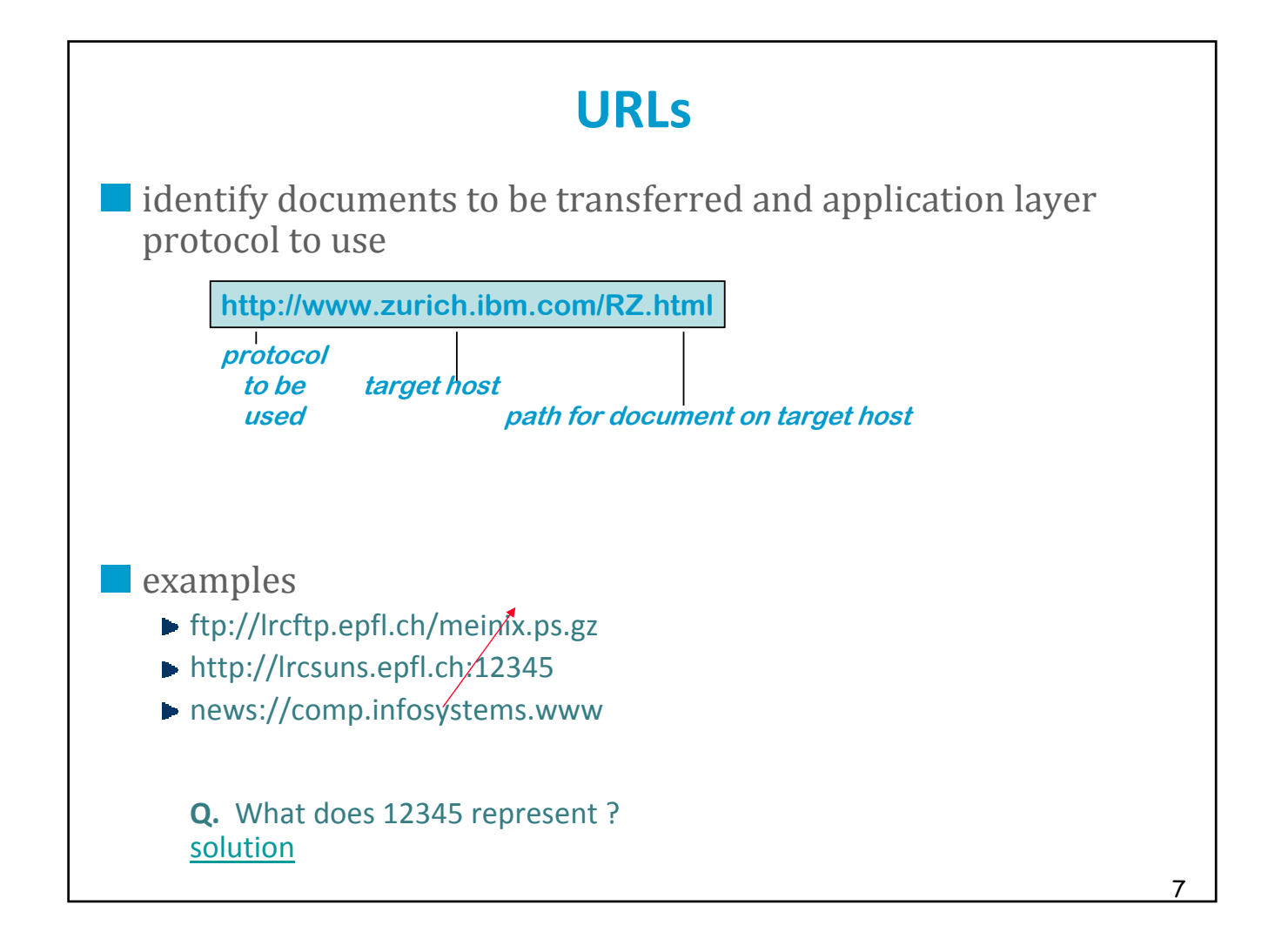

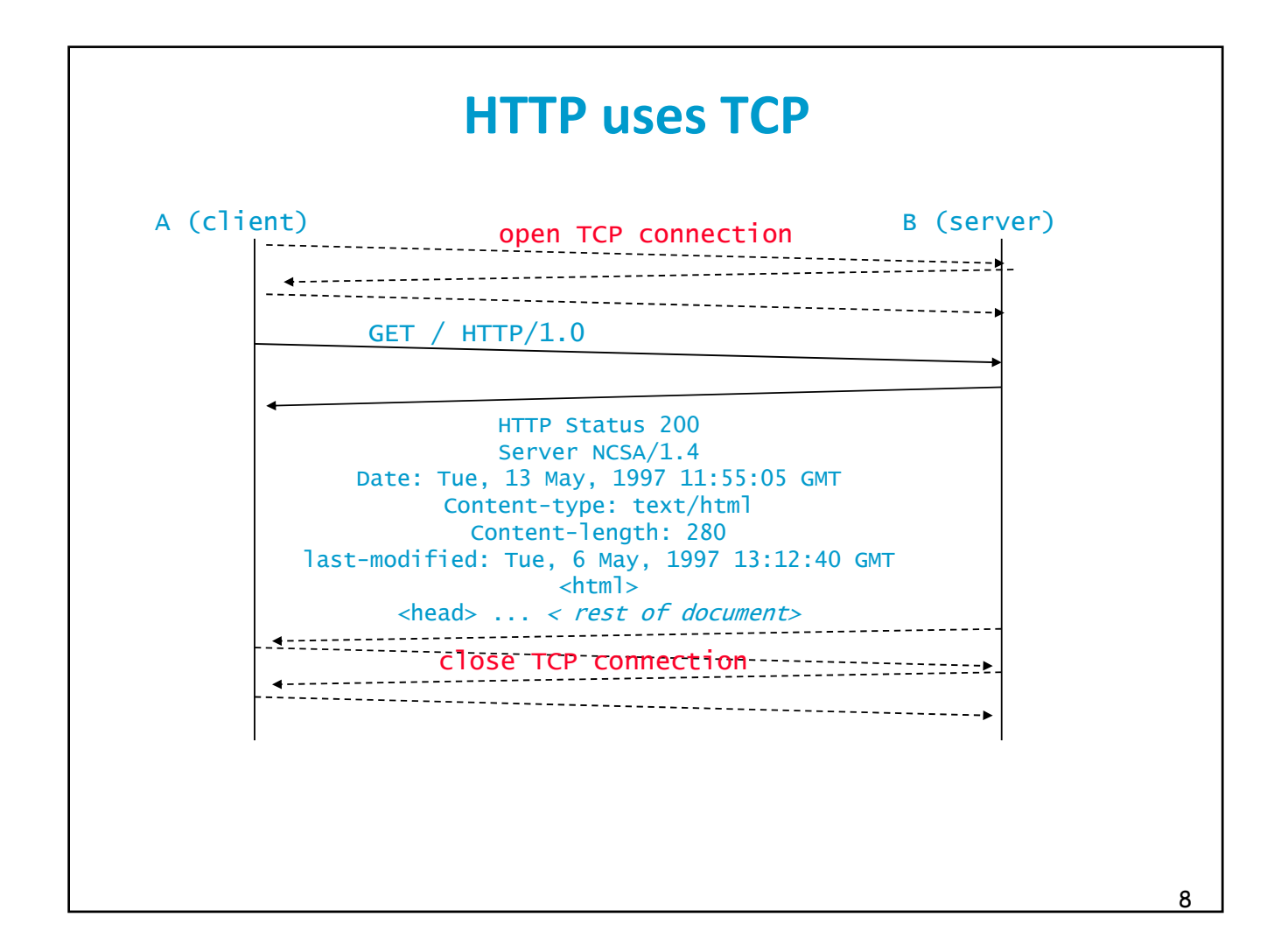

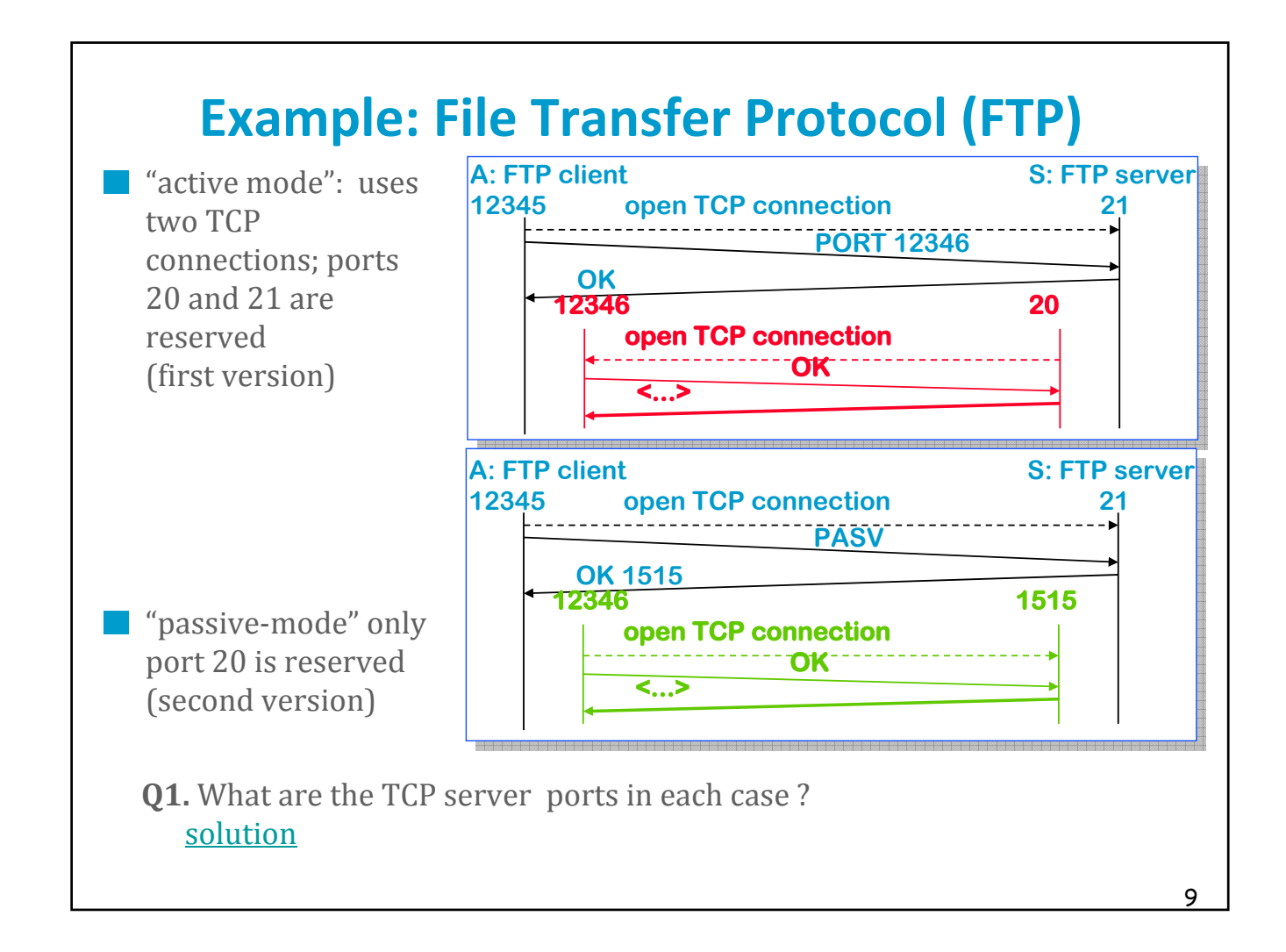

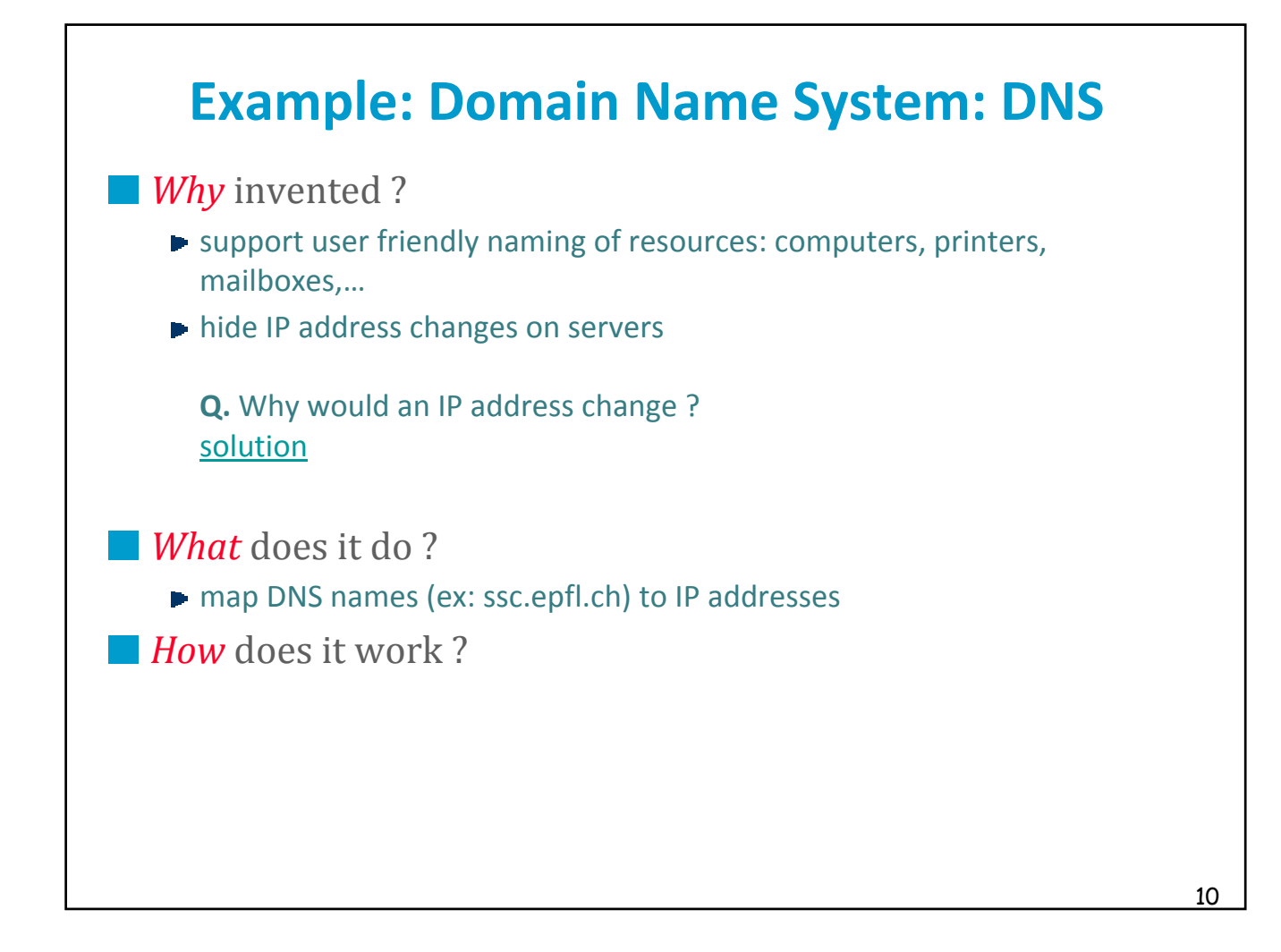

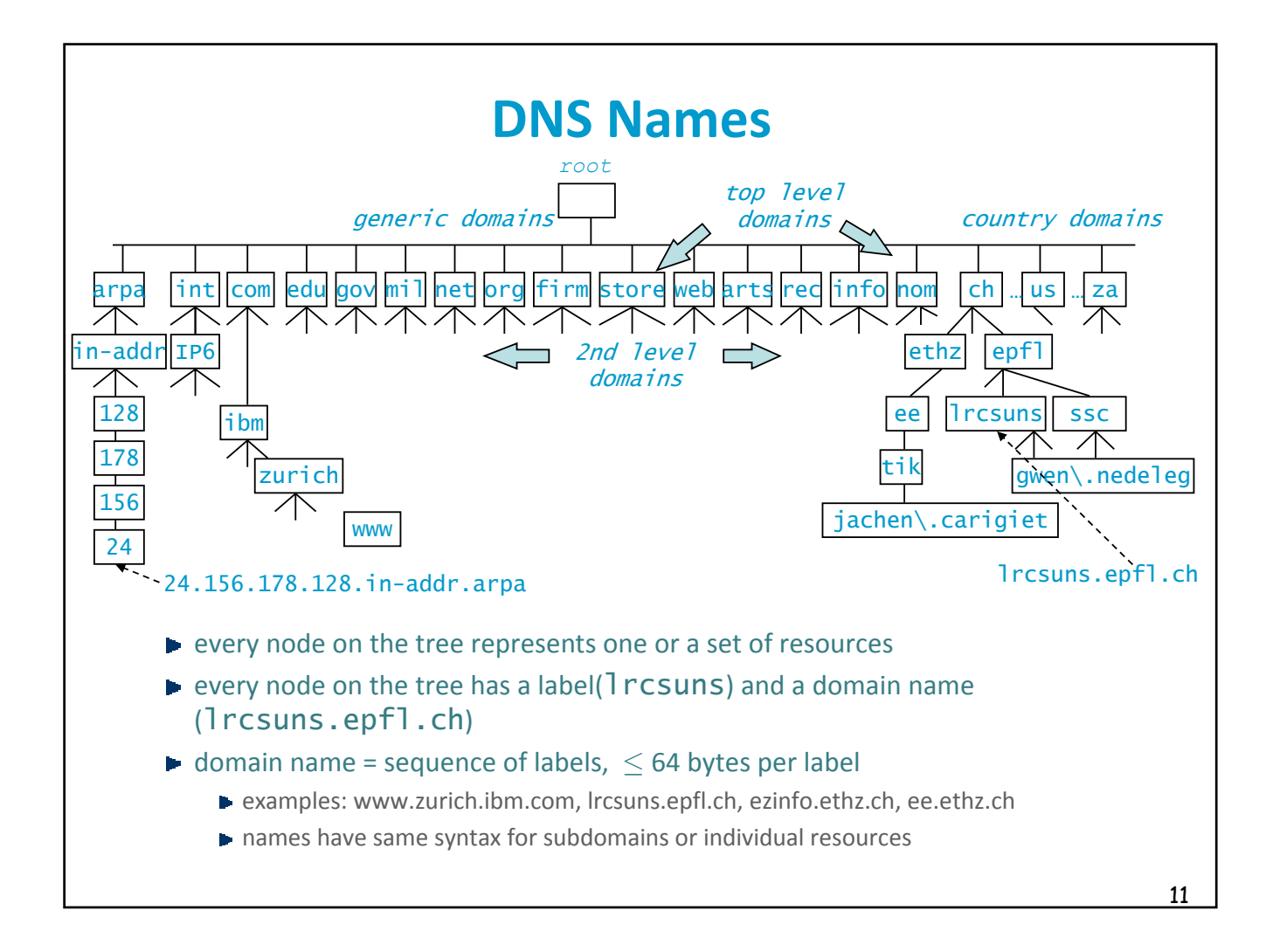

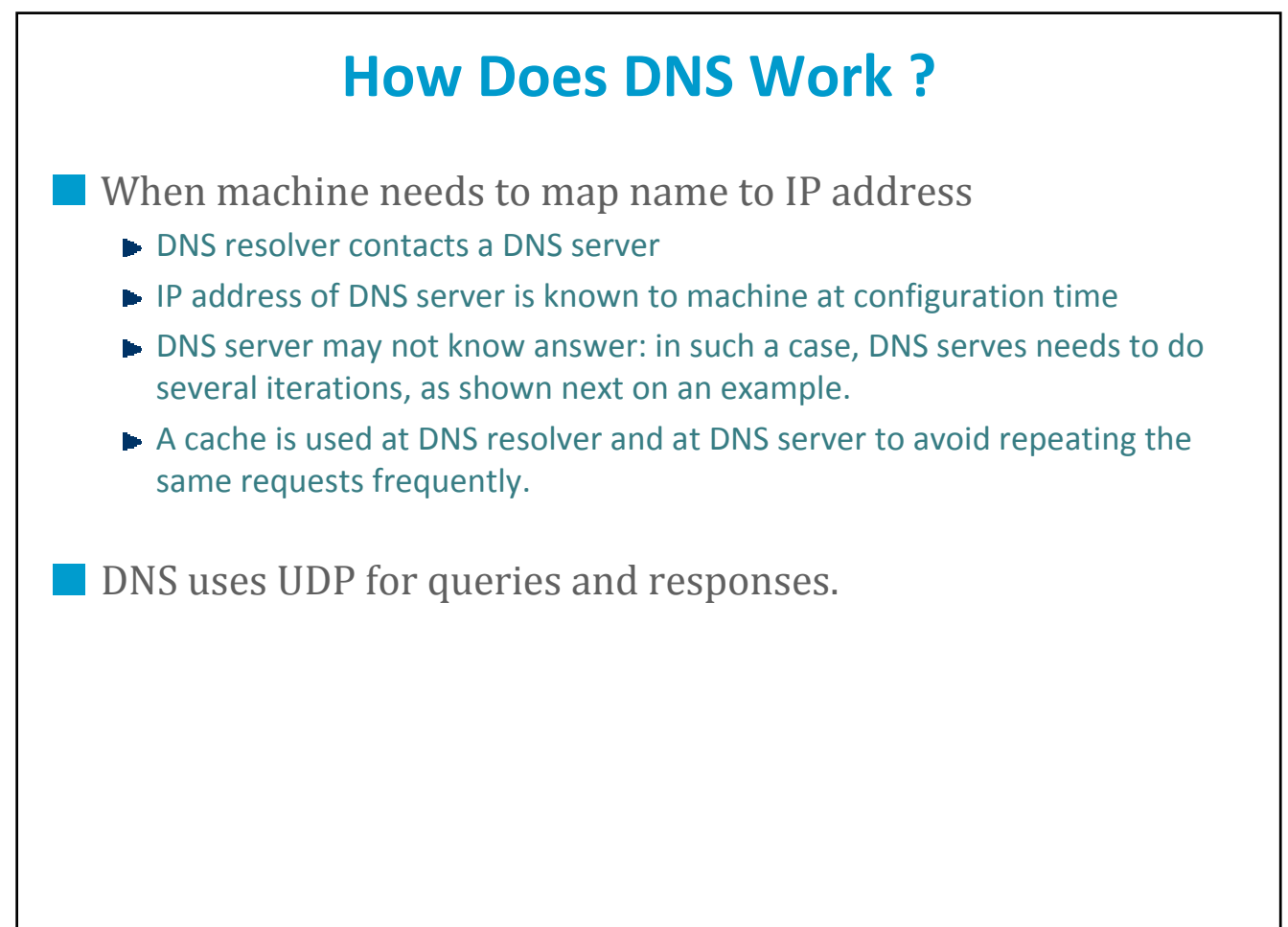

The next slide shows an example of name resolution.

- 1. an application on lrcsuns requests a name resolution (find the IP address of www.zurich.ibm.com), a request is sent to the name server configured at lrcsuns
- 2. the epfl name server does not know the answer, but, as any name server, knows the IP address of root name servers.
- 3. a root name server knows the IP addresses of all level-2 domains. Thus, it informs lrcsuns of the IP address of the name servers responsible for the ibm.com domain
- 4. the epfl name server sends the same request now to the ibm name server
- 5 the ibm name server gives the IP address of www.zurich.ibm.com back to the epfl name server. The epfl name server keeps the address in its cache, this will be used if the same request comes again
- 6 the epfl name server gives the IP address of www.zurich.ibm.com back to lrcsuns. End of the resolution !

The request sent by lrcsuns is *recursive* (RD=yes): lrcsuns will receive only the final answer. In contrast, the request sent by the epfl name server is *iterative* (RD=no): it receives only partial answers that help towards the solution.

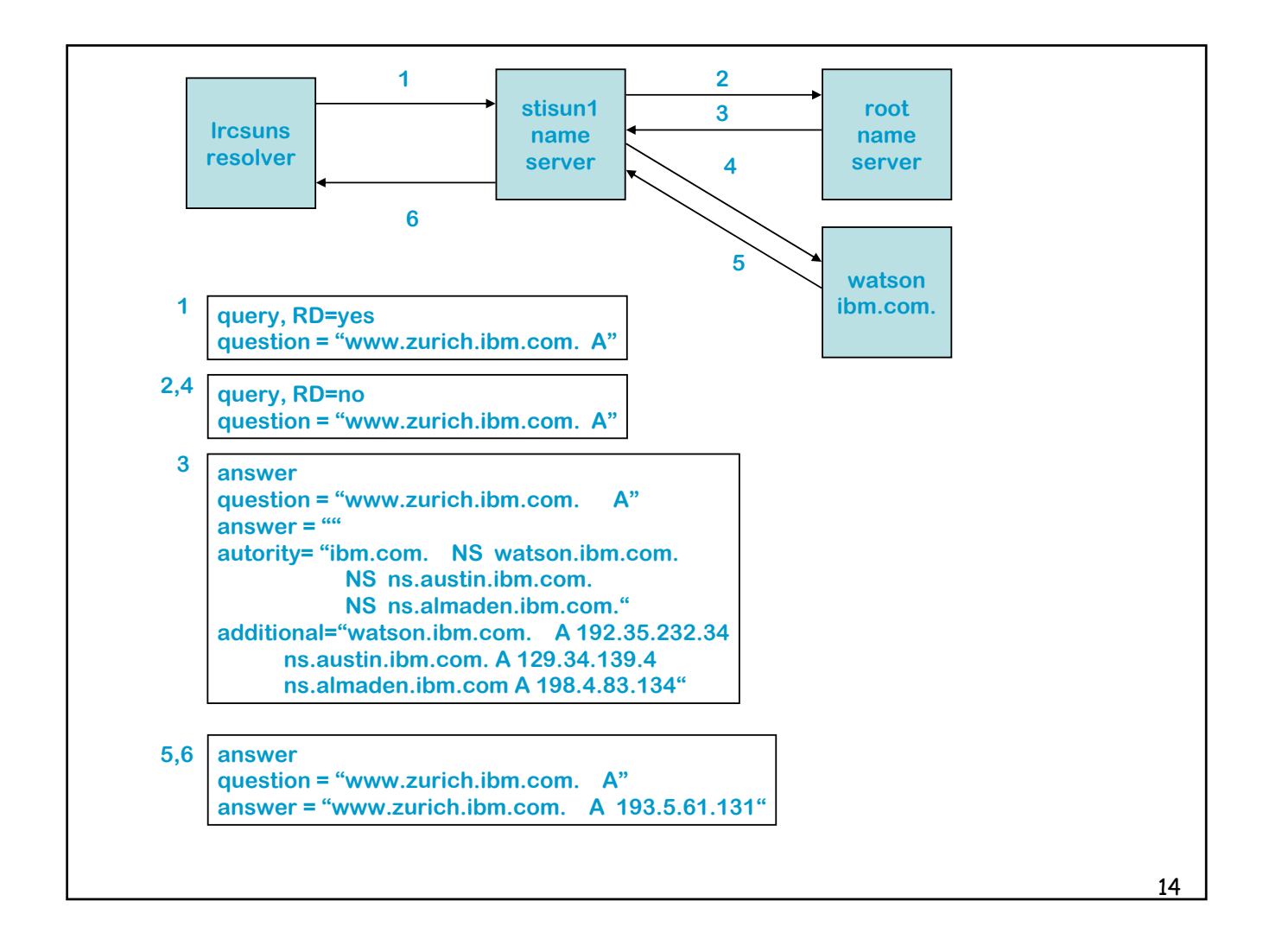

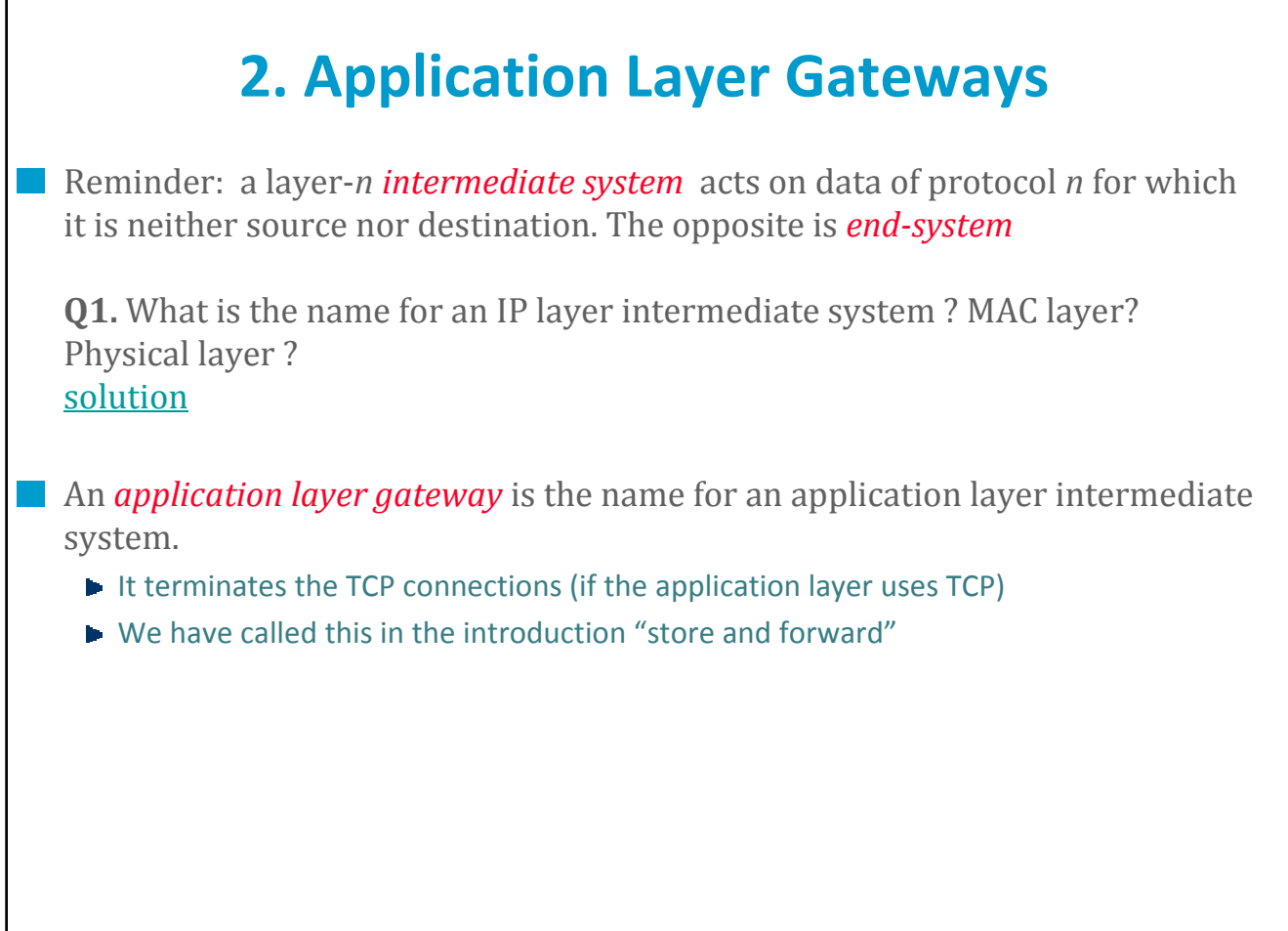

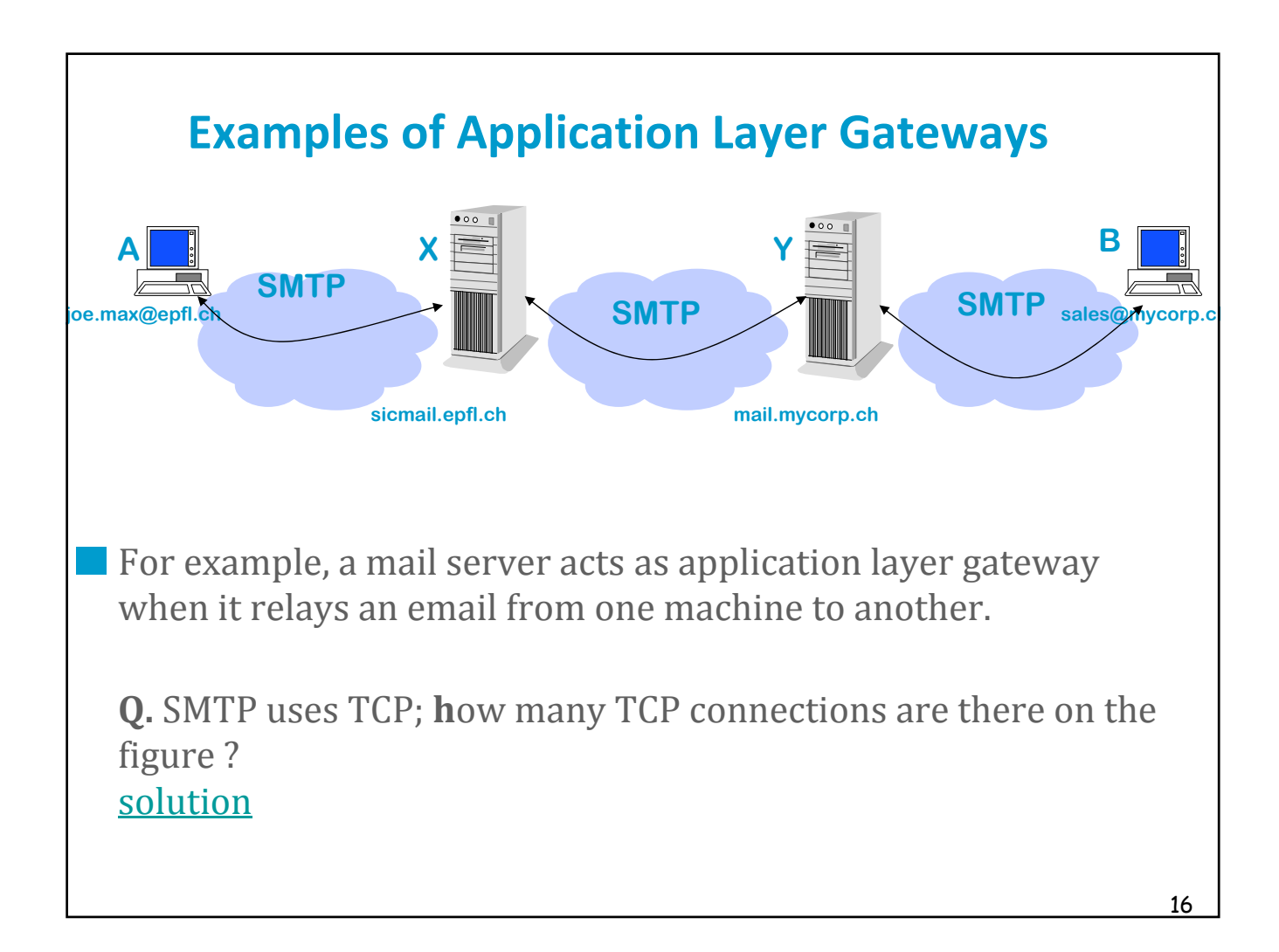

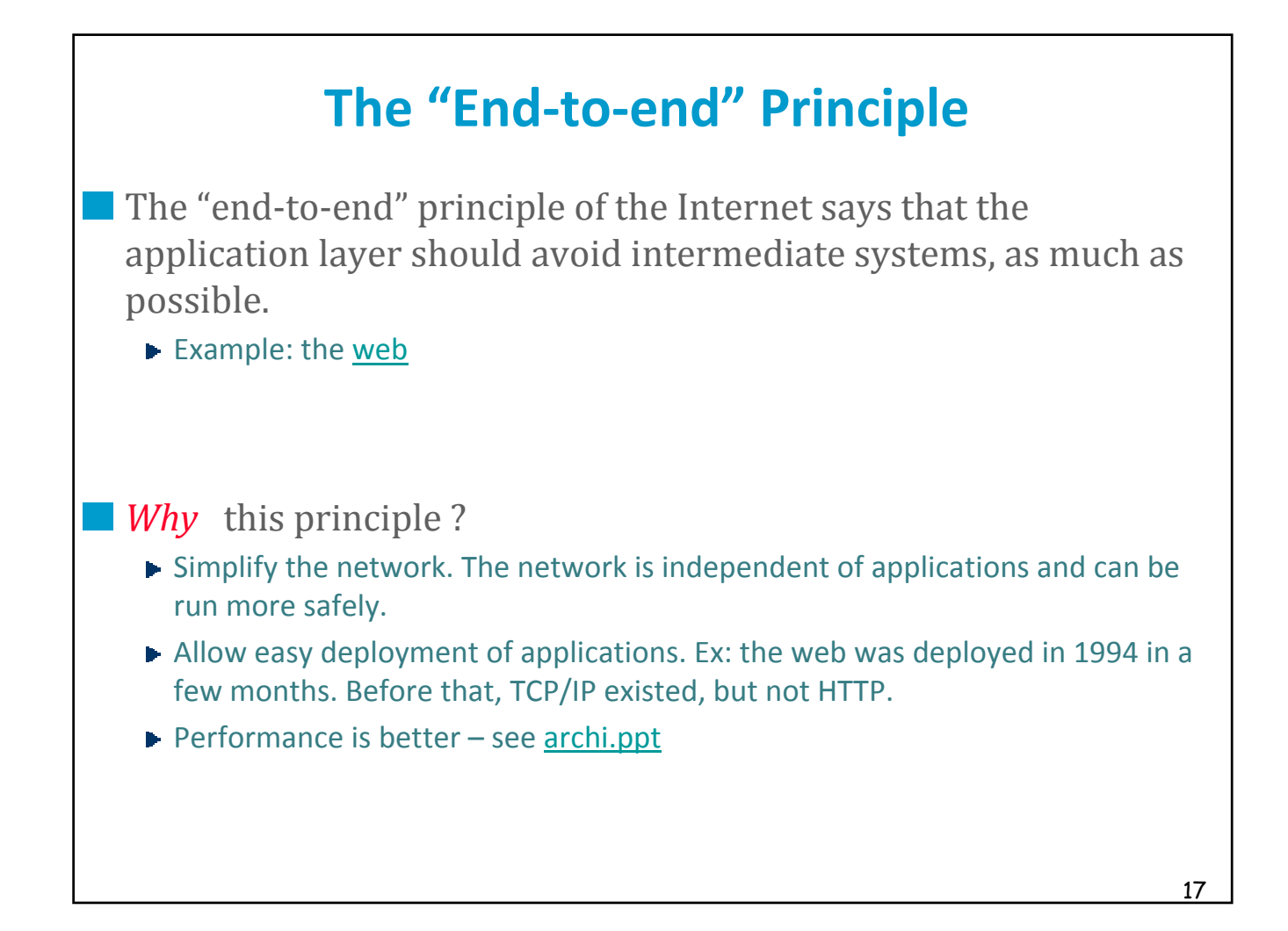

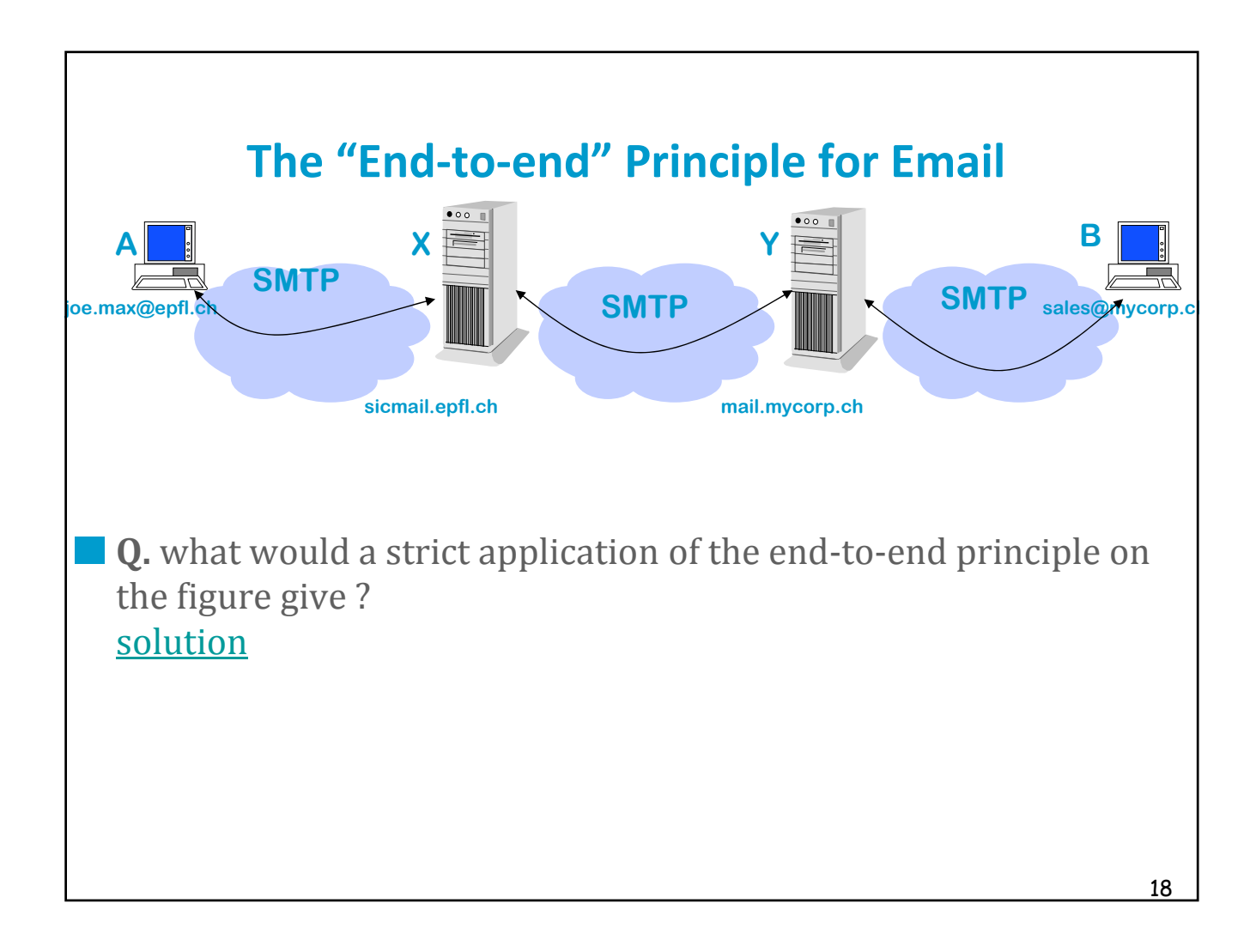

## **The End-to-end Principle is not always Applicable**

Application layer gateways are still desirable in some cases.

**Q.** Can you mention three good reasons for desiring an application layer gateway ?

**solution**

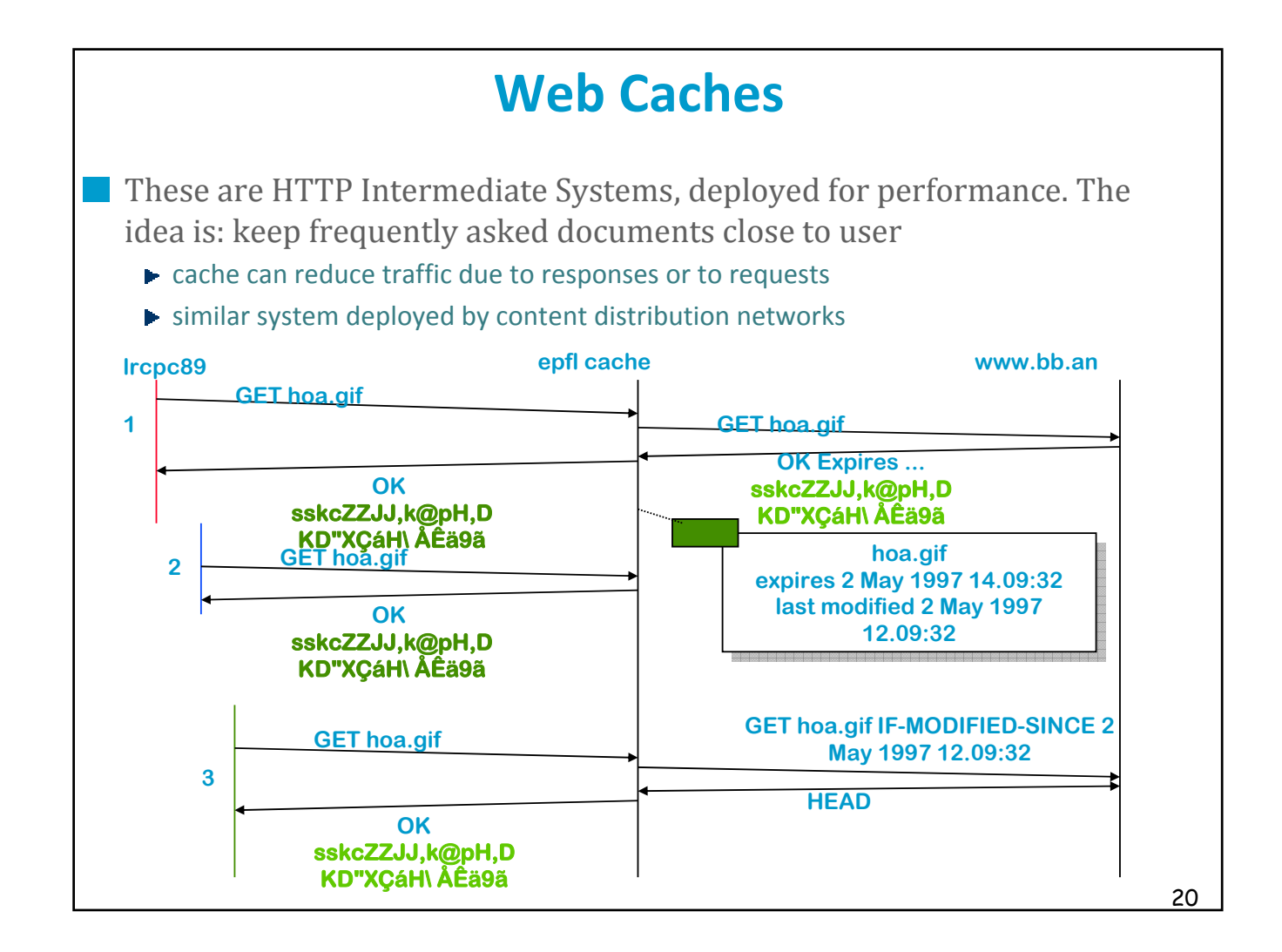

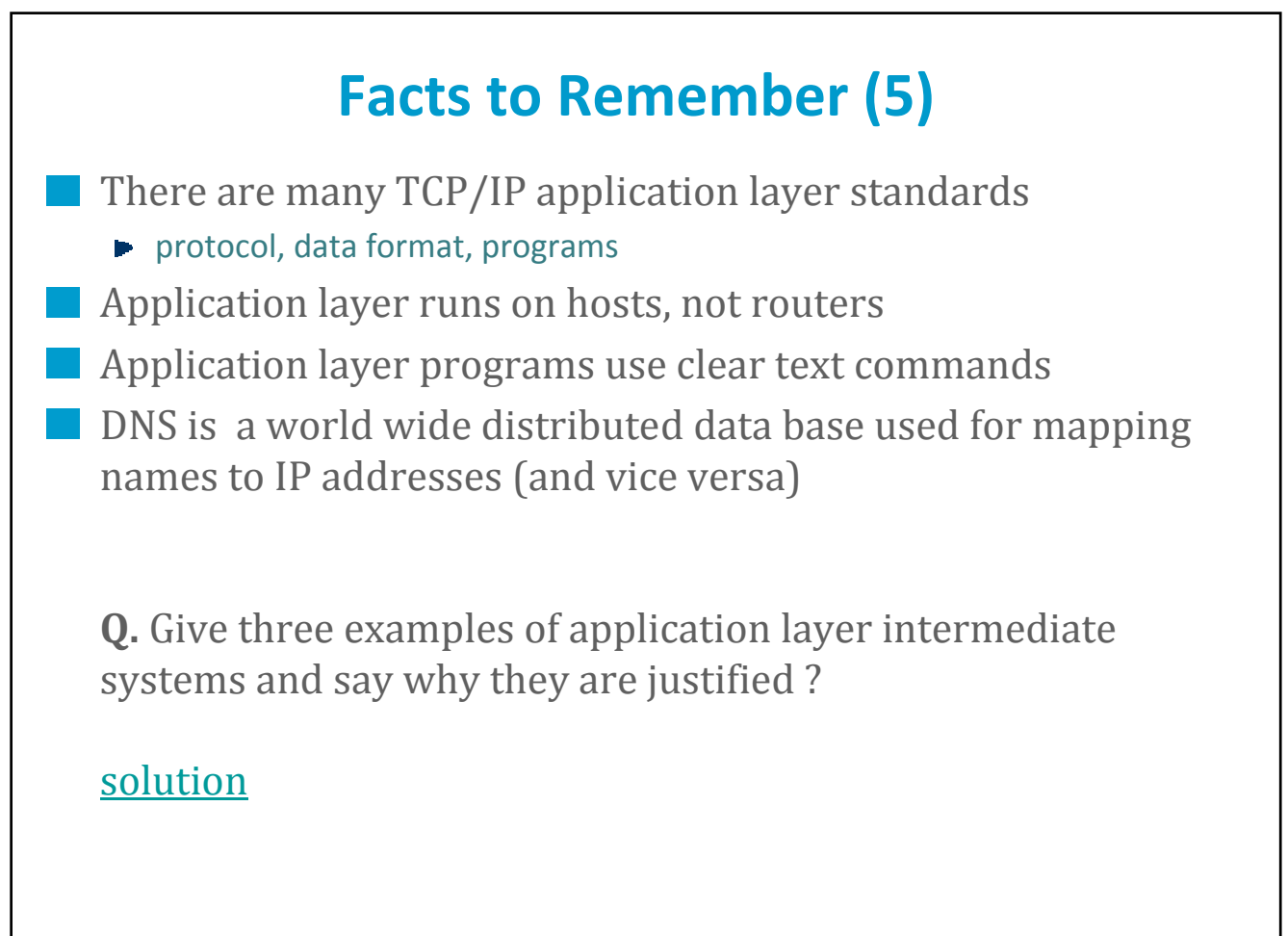

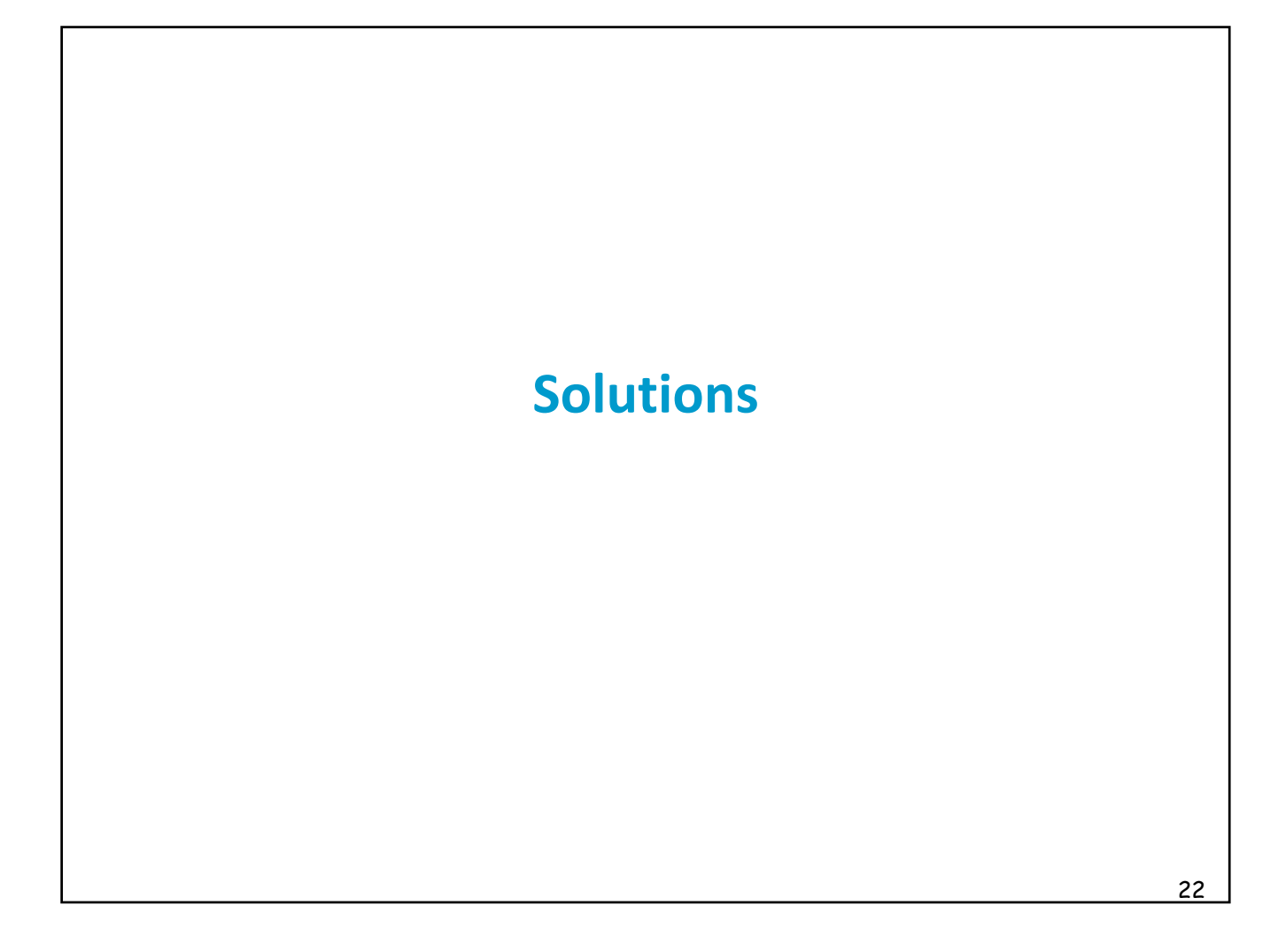

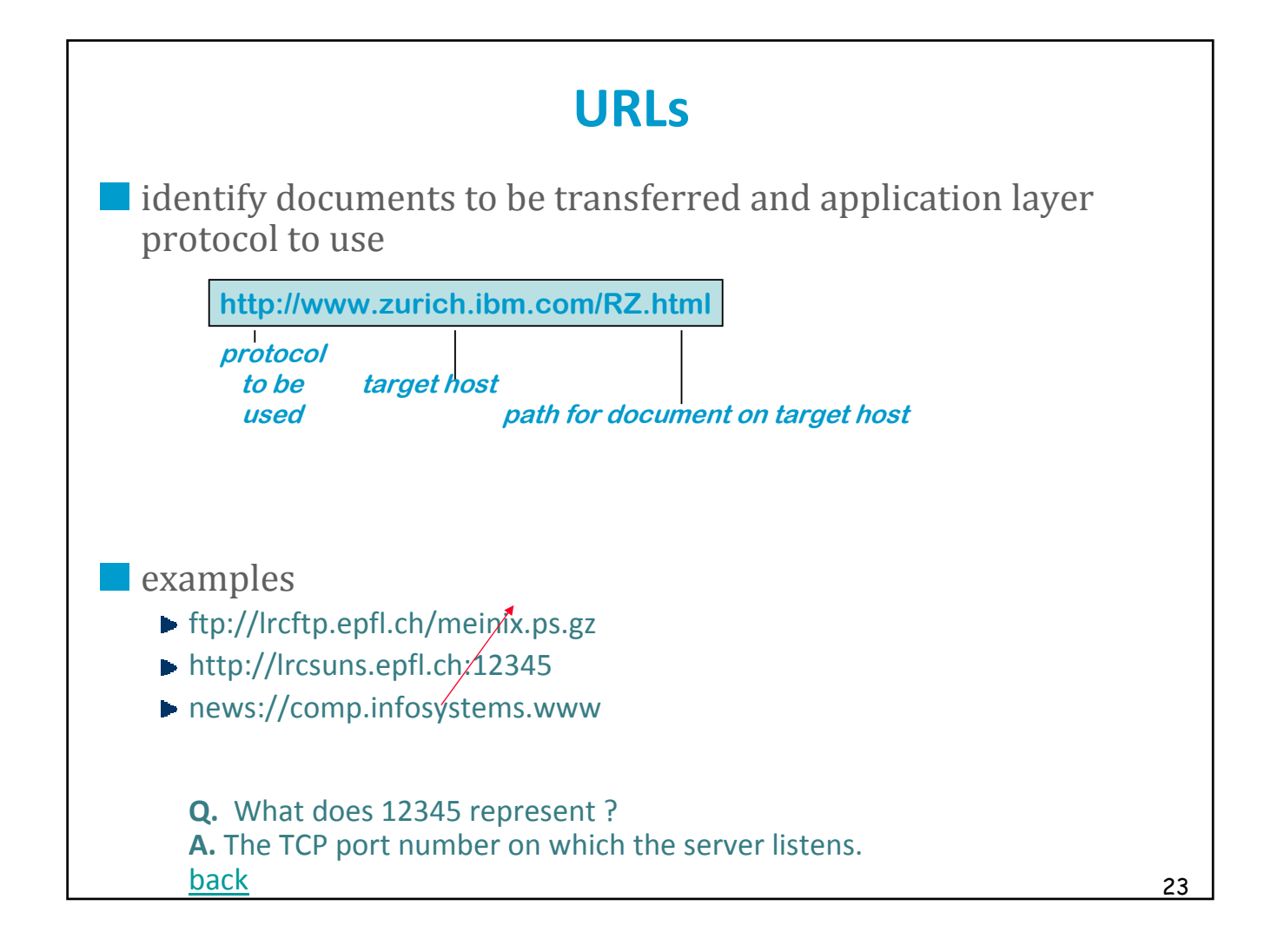

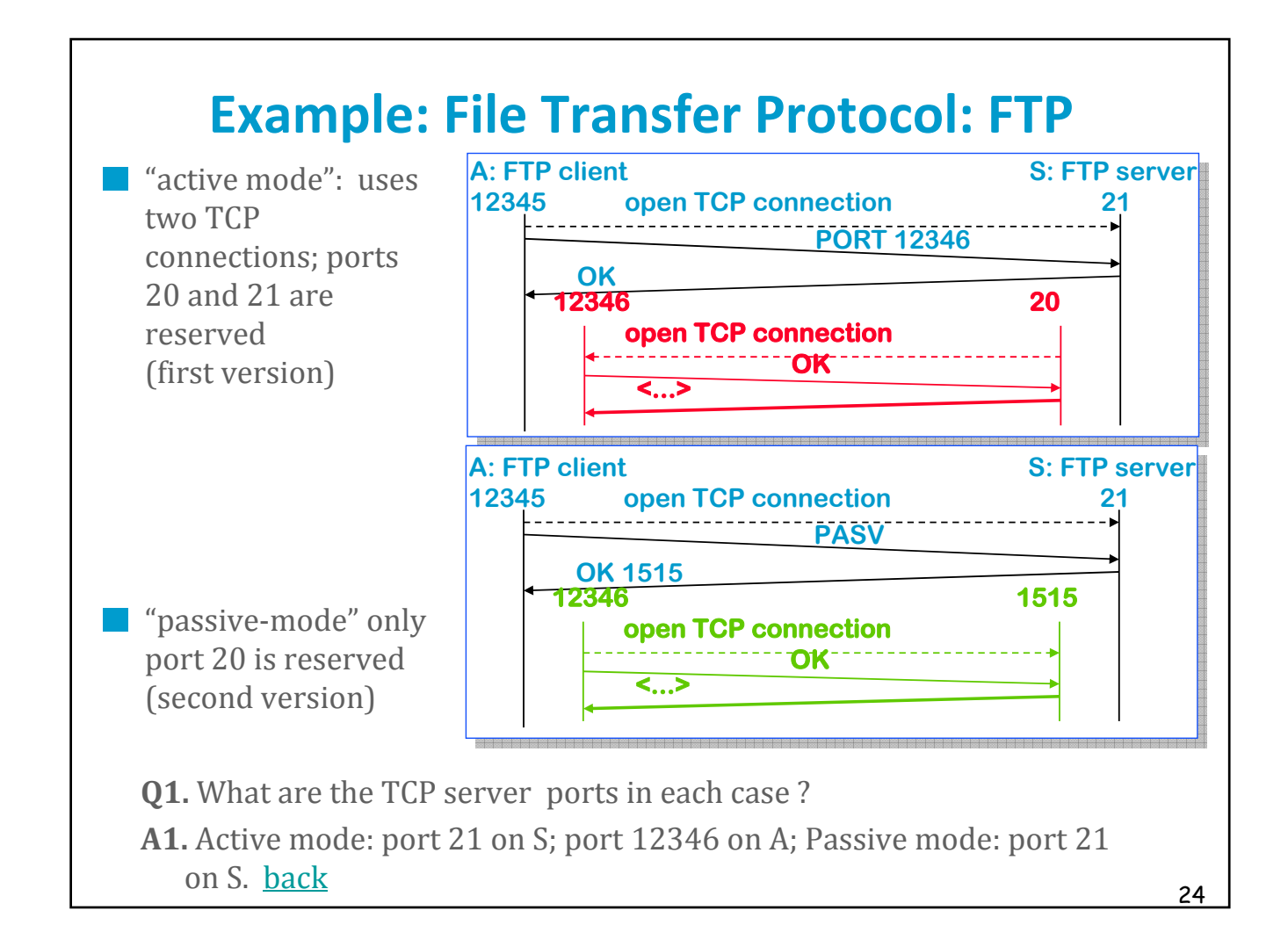

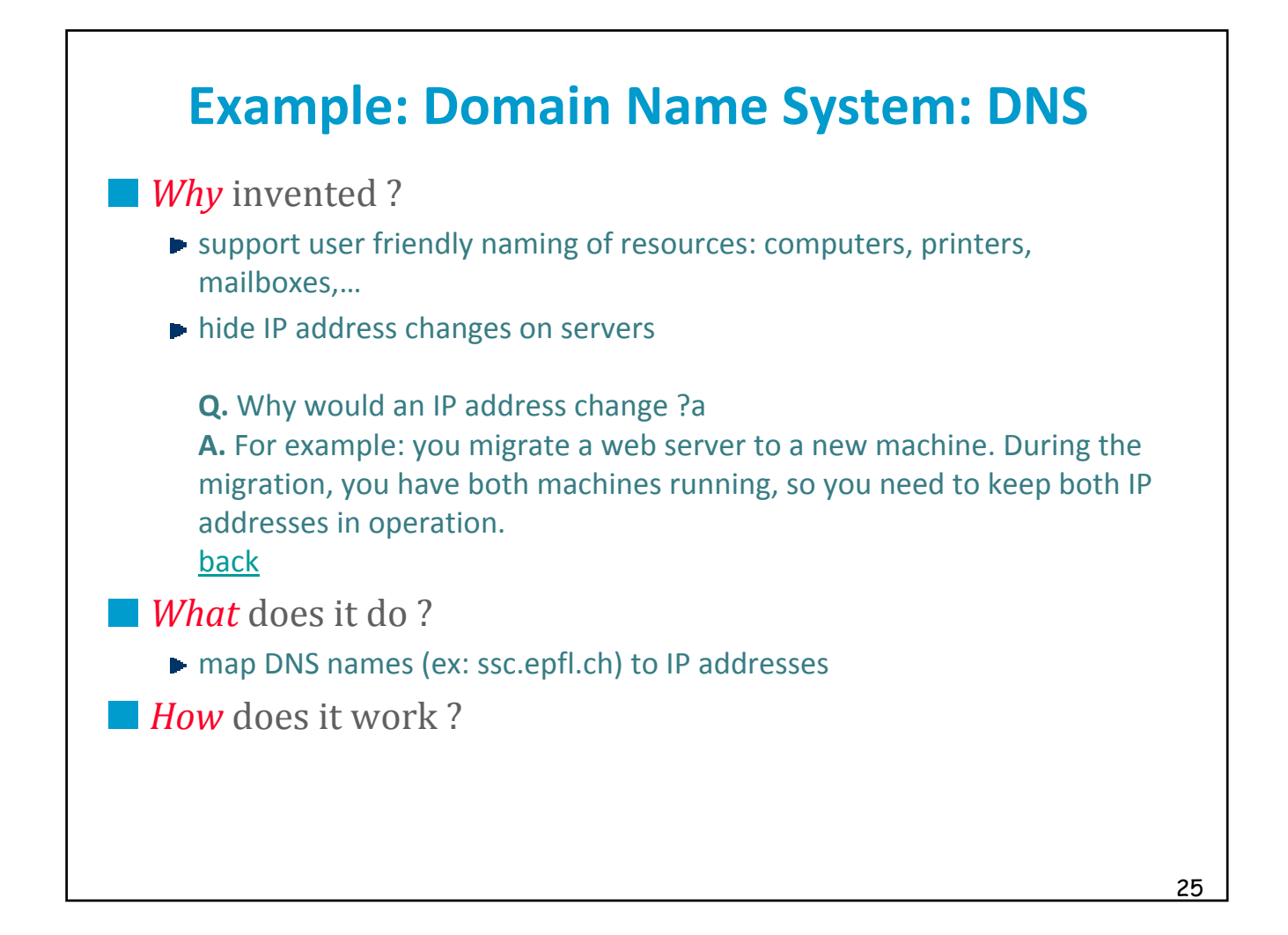

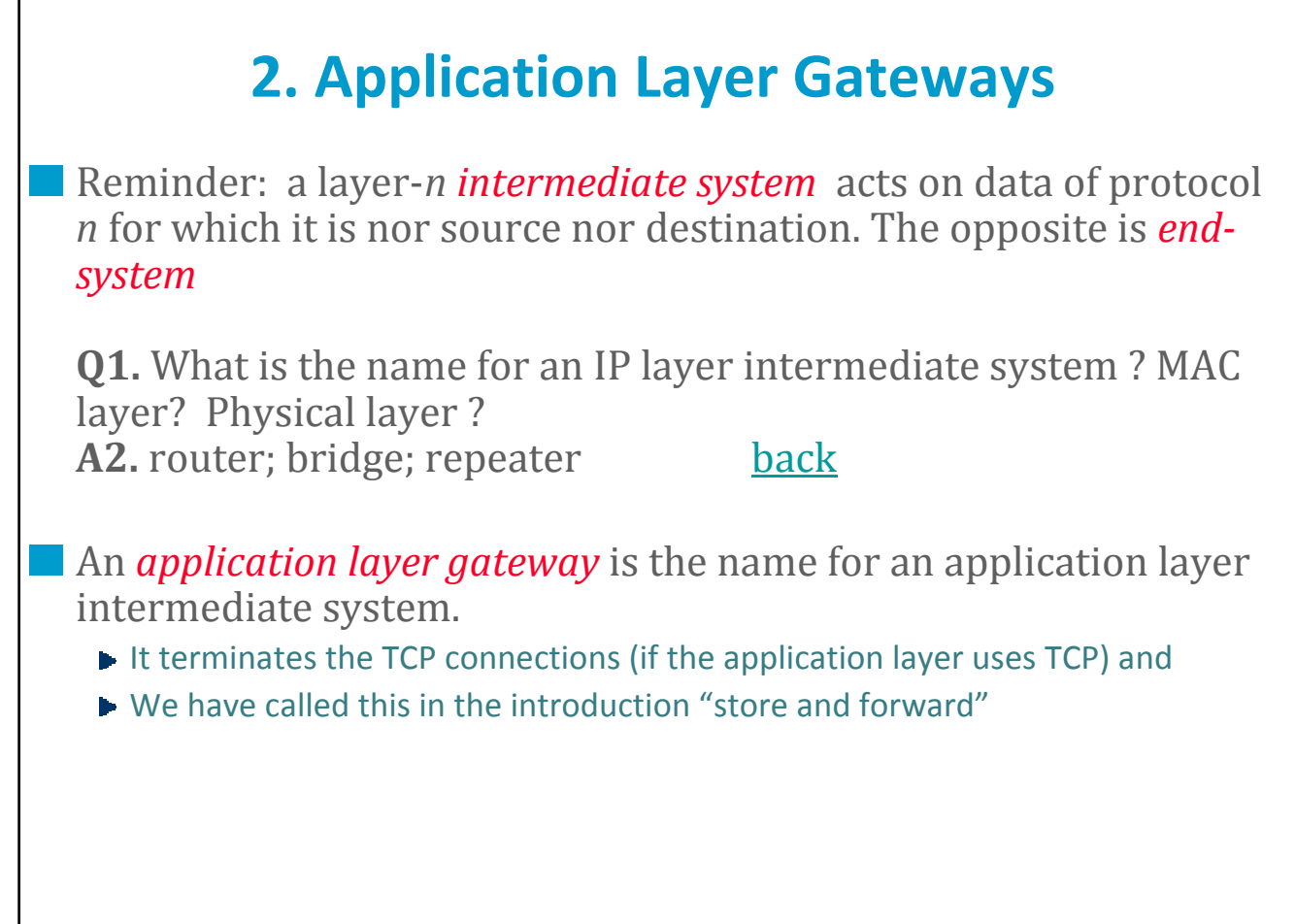

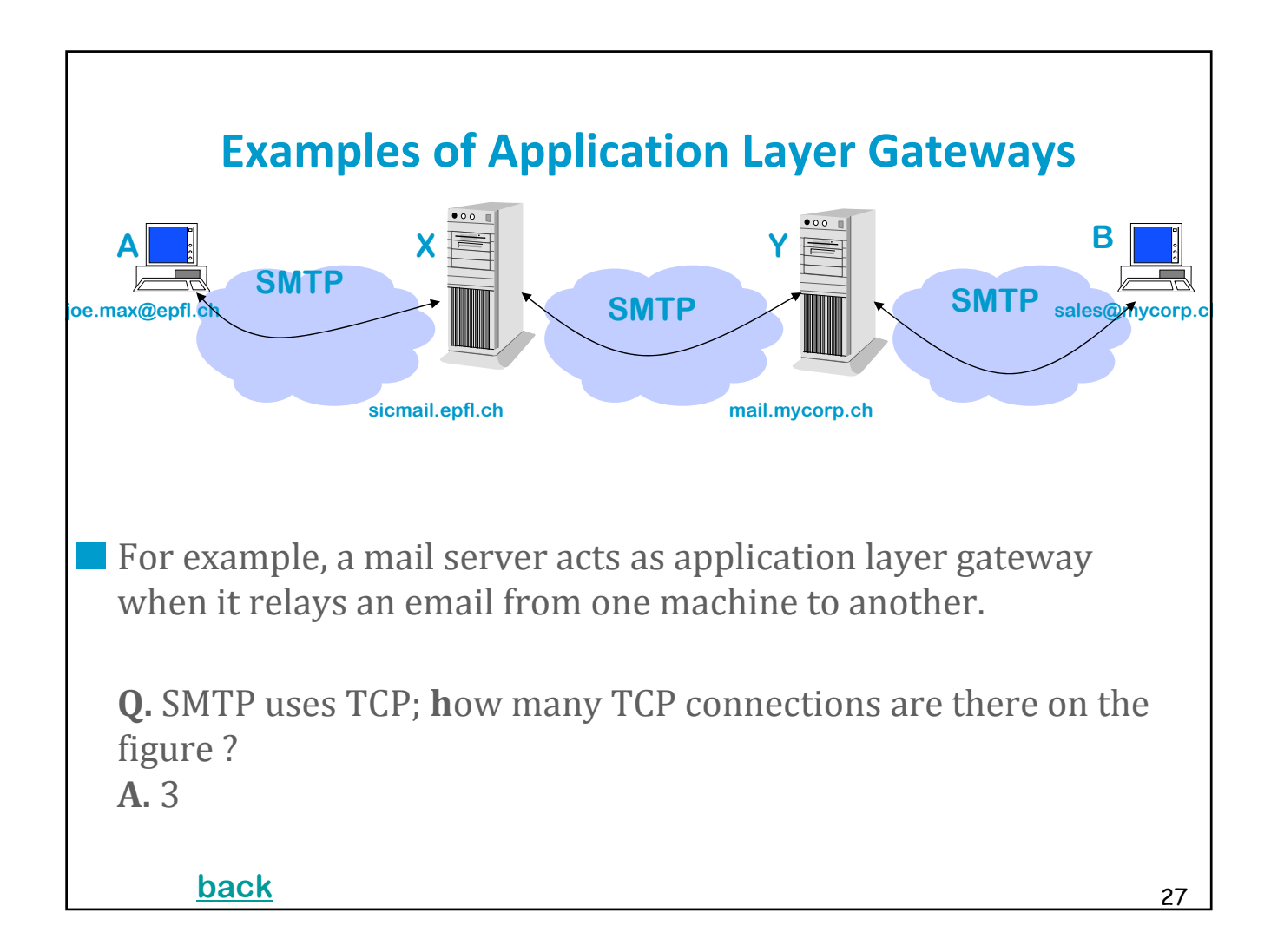

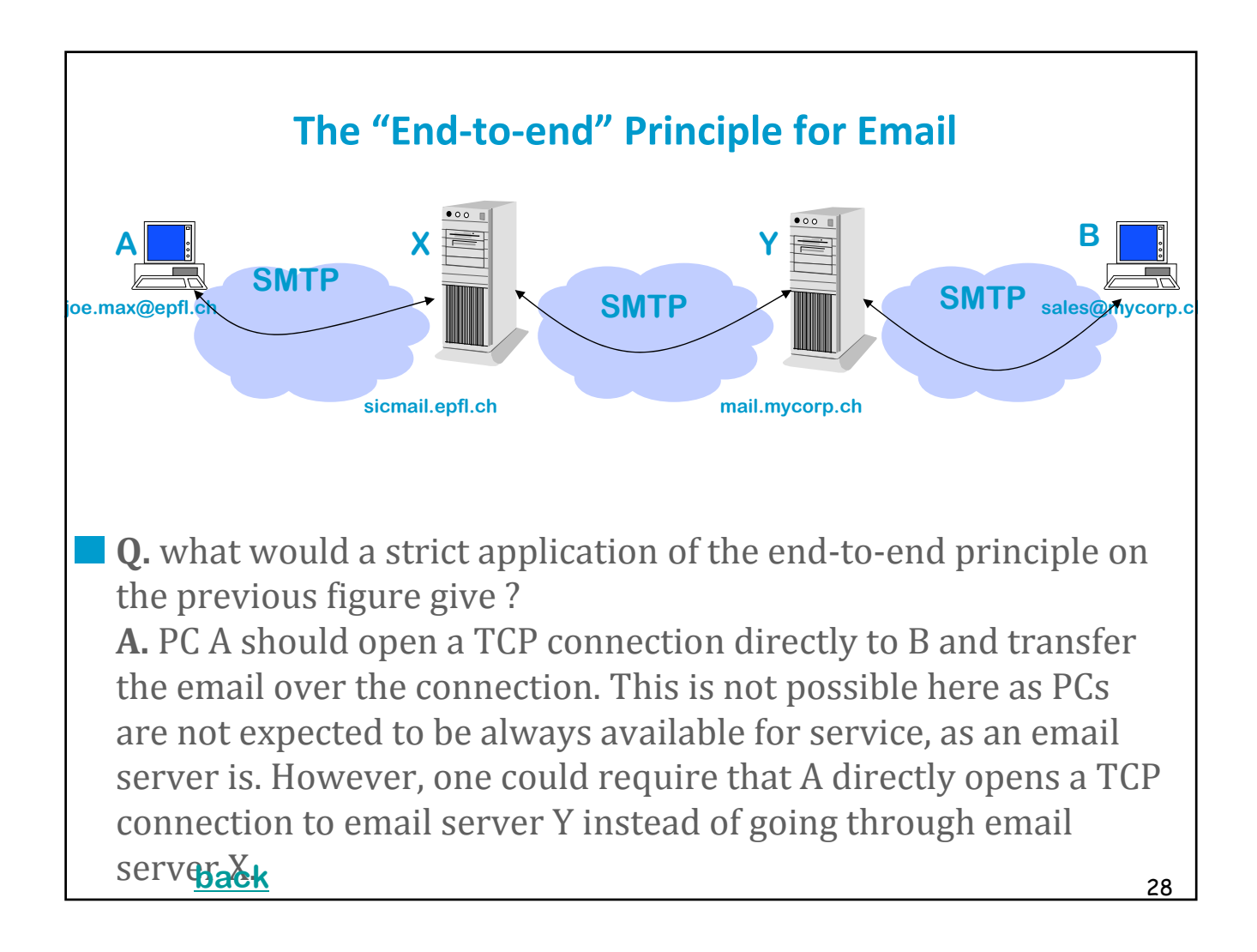

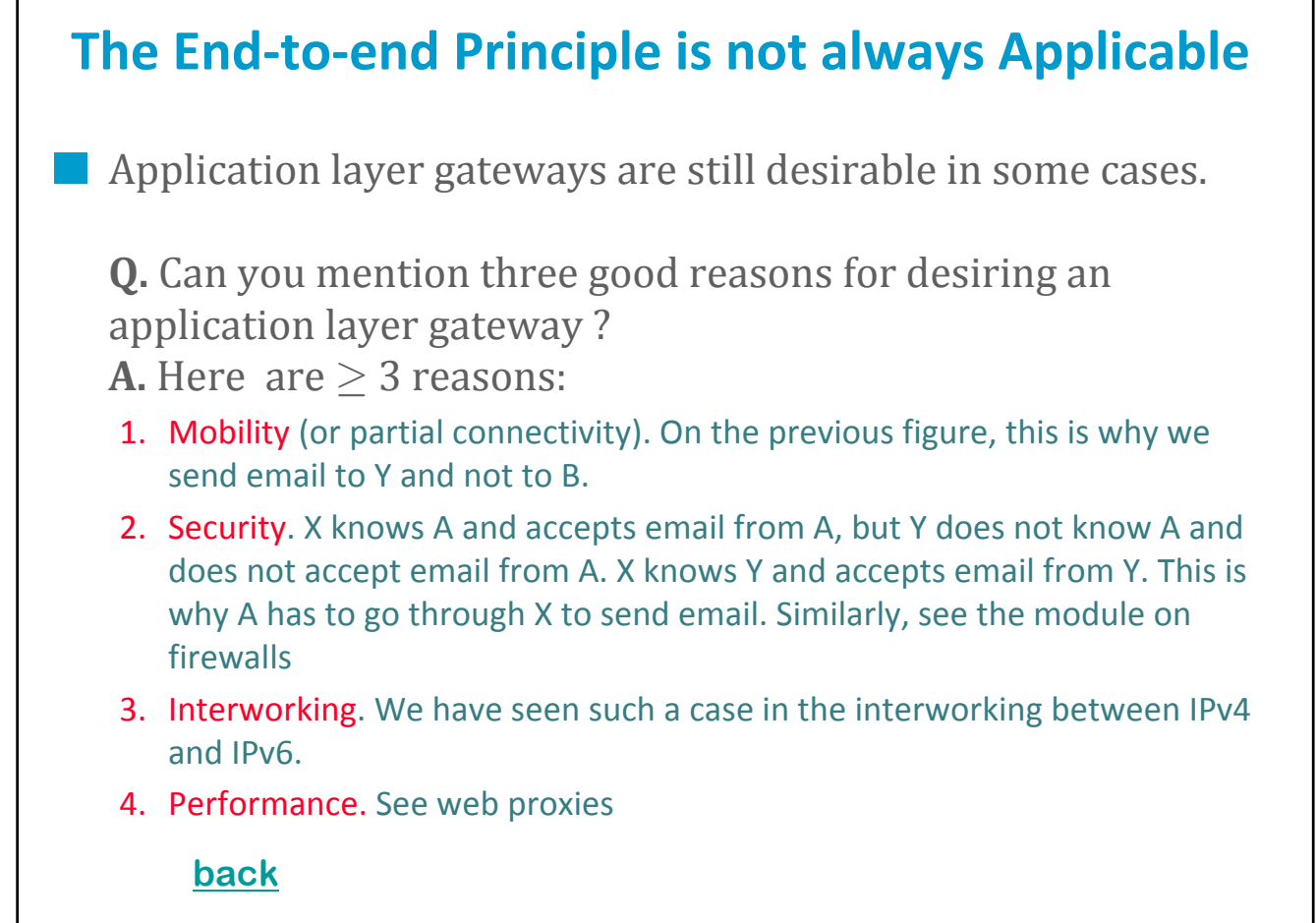

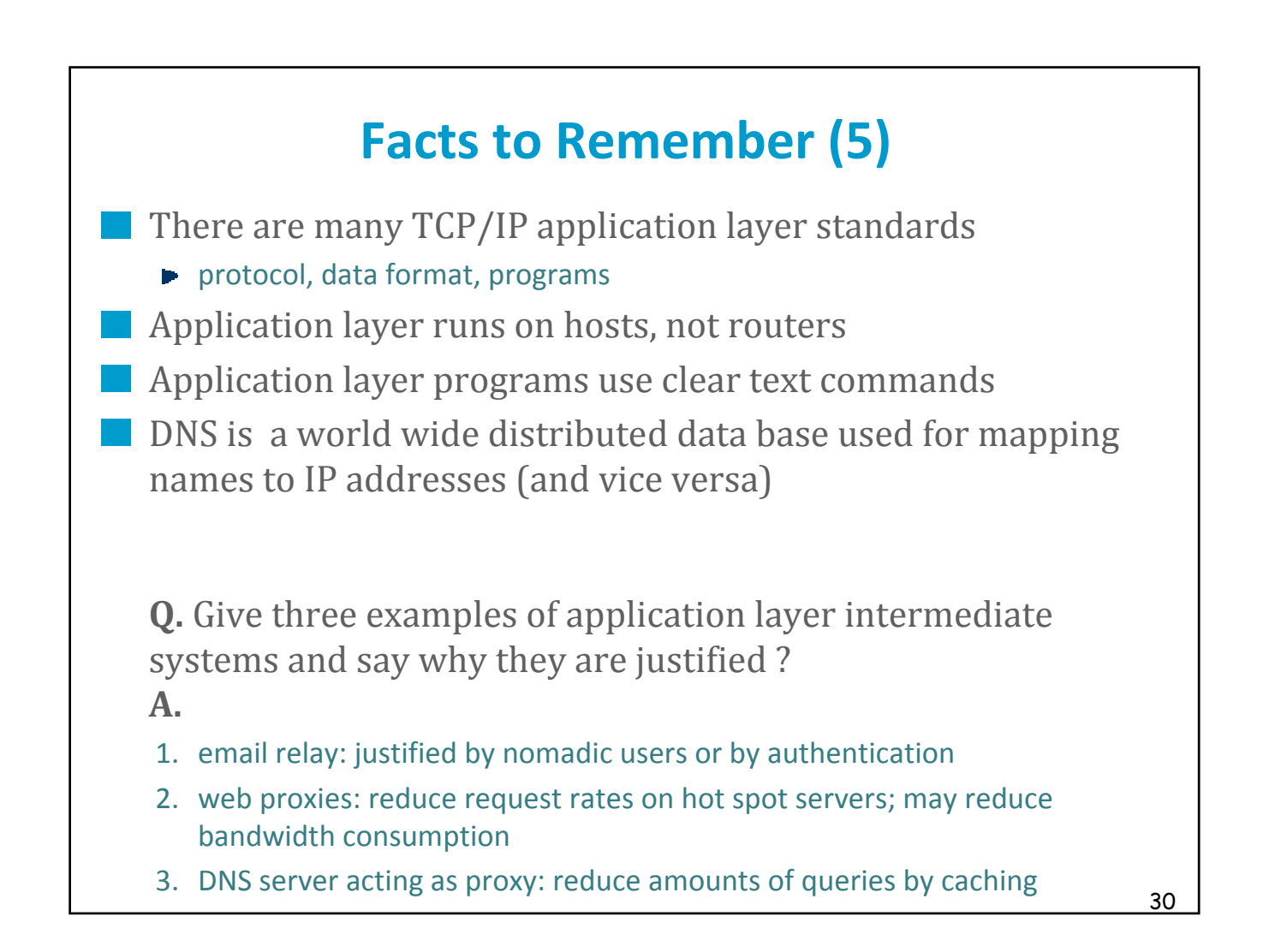